# **Python CWT**

*Release 0.8.1*

**AJITOMI Daisuke**

**May 31, 2021**

## **CONTENTS**

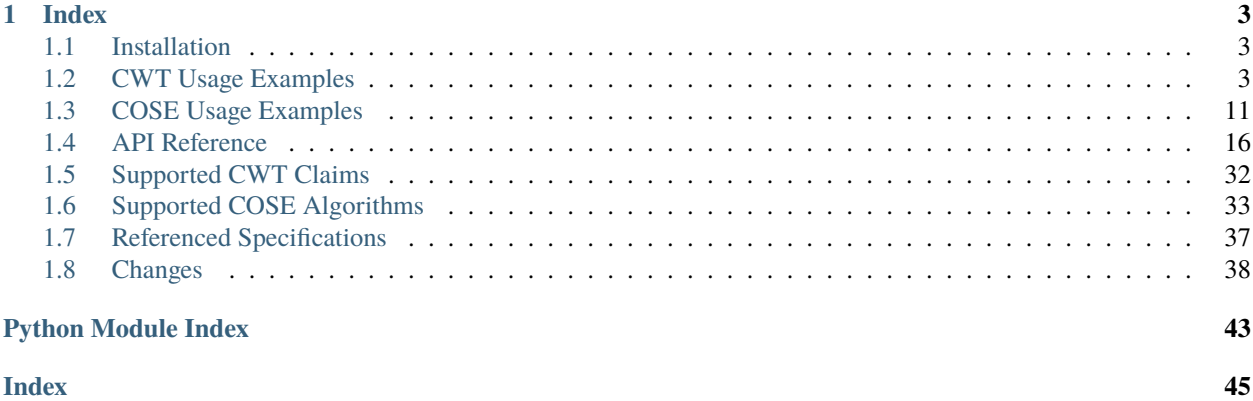

Python CWT is a CBOR Web Token (CWT) and CBOR Object Signing and Encryption (COSE) implementation compliant with:

- [RFC8392: CBOR Web Token \(CWT\)](https://tools.ietf.org/html/rfc8392)
- [RFC8152: CBOR Object Signing and Encryption \(COSE\)](https://tools.ietf.org/html/rfc8152)

It is designed to make users who already know about[JSON Web Token \(JWT\)](https://tools.ietf.org/html/rfc7519) be able to use it in ease. Little knowledge of [CBOR,](https://tools.ietf.org/html/rfc7049) [COSE,](https://tools.ietf.org/html/rfc8152) and [CWT](https://tools.ietf.org/html/rfc8392) is required to use it.

You can install Python CWT with pip:

```
$ pip install cwt
```
And then, you can use it as follows:

```
import cwt
from cwt import COSEKey
key = COSEKey.from_symmetric_key(alg="HMAC 256/256")
token = cwt.encode({"iss": "https://as.example", "sub": "dajiaji", "cti": "123"}, key)
decoded = cut.decode(token, key)
```
### **CHAPTER**

### **ONE**

### **INDEX**

### <span id="page-6-1"></span><span id="page-6-0"></span>**1.1 Installation**

You can install Python CWT with pip:

\$ pip install cwt

## <span id="page-6-2"></span>**1.2 CWT Usage Examples**

The following is a simple sample code for command line console.

```
>>> import cwt
>>> from cwt import Claims, COSEKey
>>> key = COSEKey.from_symmetric_key(alg="HS256")
>>> token = cwt.encode({"iss": "coaps://as.example", "sub": "dajiaji", "cti": "123"},␣
\rightarrowkey)
>>> token.hex()
'd18443a10105a05835a60172636f6170733a2f2f61732e6578616d706c65026764616a69616a69'
'0743313233041a609097b7051a609089a7061a609089a758201fad9b0a76803194bd11ca9b9b3c'
'bbf1028005e15321665a768994f38c7127f7'
\gg decoded = cwt.decode(token, key)
>>> decoded
{1: 'coaps://as.example', 2: 'dajiaji', 7: b'123',
4: 1620088759, 5: 1620085159, 6: 1620085159}
>>> readable = Claims.from_dict(decoded)
>>> readable.iss
'coaps://as.example'
>>> readable.sub
'dajiaji'
>>> readable.exp
1620088759
```
This page shows various examples to use this library. Specific examples are as follows:

- *[MACed CWT](#page-7-0)*
- *[Signed CWT](#page-7-1)*
- *[Encrypted CWT](#page-9-0)*
- *[Nested CWT](#page-9-1)*
- *[CWT with User-Defined Claims](#page-10-0)*
- *[CWT with PoP key](#page-12-0)*

### <span id="page-7-0"></span>**1.2.1 MACed CWT**

Create a MACed CWT, verify and decode it as follows:

```
import cwt
from cwt import COSEKey
try:
   key = COSEKey.from_symmetric_key(alg="HS256")
   token = cwt.encode(
        {"iss": "coaps://as.example", "sub": "dajiaji", "cti": "123"},
       key,
   )
   decoded = cut.decode(token, key)except Exception as err:
   # All the other examples in this document omit error handling but this CWT library
   # can throw following errors:
   # ValueError: Invalid arguments.
    # EncodeError: Failed to encode.
    # VerifyError: Failed to verify.
    # DecodeError: Failed to decode.
   print(err)
```
CBOR-like structure (Dict[int, Any]) can also be used as follows:

```
import cwt
from cwt import COSEKey
key = COSEKey.from_symmetric_key(alg="HS256")
token = cwt.encode({1: "coaps://as.example", 2: "dajiaji", 7: b"123"}, key)
decoded = cwt.decode(token, key)
```
Algorithms other than HS256 are listed in [Supported COSE Algorithms](./algorithms.html) .

### <span id="page-7-1"></span>**1.2.2 Signed CWT**

Create an Ed25519 (Ed25519 for use w/ EdDSA only) key pair:

```
$ openssl genpkey -algorithm ed25519 -out private_key.pem
$ openssl pkey -in private_key.pem -pubout -out public_key.pem
```
Create a Signed CWT, verify and decode it with the key pair as follows:

```
import cwt
from cwt import COSEKey
```

```
with open("./private_key.pem") as key_file:
    private_key = COSEKey.from_pem(key_file.read(), kid="01")
with open("./public_key.pem") as key_file:
   public_key = COSEKey.from\_pem(key_file.read(), kid="01")token = cwt.encode(
    {"iss": "coaps://as.example", "sub": "dajiaji", "cti": "123"}, private_key
\lambdadecoded = cut.decode(token, public\_key)
```
JWKs can also be used instead of the PEM-formatted keys as follows:

```
import cwt
from cwt import COSEKey
private_key = COSEKey.from_jwk(
    {
        "kty": "OKP",
        "d": "L8JS08VsFZoZxGa9JvzYmCWOwg7zaKcei3KZmYsj7dc",
        "use": "sig",
        "crv": "Ed25519",
        "kid": "01",
        "x": "2E6dX83gqD_D0eAmqnaHe1TC1xuld6iAKXfw2OVATr0",
        "alg": "EdDSA",
    }
)
public_{key} = COSEKey.From_iwk({
        "kty": "OKP",
        "use": "sig",
        "crv": "Ed25519",
        "kid": "01",
        "x": "2E6dX83gqD_D0eAmqnaHe1TC1xuld6iAKXfw2OVATr0",
    }
)
token = cwt.encode(
    {"iss": "coaps://as.example", "sub": "dajiaji", "cti": "123"}, private_key
)
decoded = cut.decode(token, public\_key)
```
Algorithms other than Ed25519 are also supported. The following is an example of ES256:

\$ openssl ecparam -genkey -name prime256v1 -noout -out private\_key.pem \$ openssl ec -in private\_key.pem -pubout -out public\_key.pem

```
import cwt
from cwt import COSEKey
```
with open("./private\_key.pem") as key\_file:

```
private_key = COSEKey.from_pem(key_file.read(), kid="01")
with open("./public_key.pem") as key_file:
   public_key = COSEKey.from_pem(key_file.read(), kid="01")
token = cwt.encode(
    {"iss": "coaps://as.example", "sub": "dajiaji", "cti": "123"}, private_key
\lambdadecoded = cut.decode(token, public\_key)
```
Other supported algorithms are listed in [Supported COSE Algorithms.](./algorithms.html)

### <span id="page-9-0"></span>**1.2.3 Encrypted CWT**

Create an encrypted CWT with ChaCha20/Poly1305 (ChaCha20/Poly1305 w/ 256-bit key, 128-bit tag), and decrypt it as follows:

```
import cwt
from cwt import COSEKey
enc_key = COSEKey.from_symmetric_key(alg="ChaCha20/Poly1305")
token = cwt.encode(
    {"iss": "coaps://as.example", "sub": "dajiaji", "cti": "123"}, enc_key
)
decoded = cut.decode(token, enc\_key)
```
Algorithms other than ChaCha20/Poly1305 are also supported. The following is an example of AES-CCM-16-64-256:

```
import cwt
from cwt import COSEKey
enc_key = COSEKey.from_symmetric_key(alg="AES-CCM-16-64-256")
token = cwt.encode(
    {"iss": "coaps://as.example", "sub": "dajiaji", "cti": "123"}, enc_key
)
decoded = cwt.decode(token, enc_key)
```
Other supported algorithms are listed in [Supported COSE Algorithms.](./algorithms.html)

### <span id="page-9-1"></span>**1.2.4 Nested CWT**

Create a signed CWT and encrypt it, and then decrypt and verify the nested CWT as follows.

```
import cwt
from cwt import COSEKey
with open("./private_key.pem") as key_file:
   private_key = COSEKey.from_pem(key_file.read(), kid="01")
with open("./public_key.pem") as key_file:
   public_key = COSEKey.from_pem(key_file.read(), kid="01")
```

```
# Creates a CWT with ES256 signing.
token = cwt.encode(
    {"iss": "coaps://as.example", "sub": "dajiaji", "cti": "123"}, private_key
)
# Encrypts the signed CWT.
enc_key = COSEKey.from_symmetric_key(alg="ChaCha20/Poly1305")
nested = cwt.encode(token, enc_key)
# Decrypts and verifies the nested CWT.
decoded = cwt.decode(nested, [enc_key, public_key])
```
### <span id="page-10-0"></span>**1.2.5 CWT with User-Defined Claims**

You can use your own claims as follows:

Note that such user-defined claim's key should be less than -65536.

```
import cwt
from cwt import COSEKey
with open("./private_key.pem") as key_file:
    private_key = COSEKey.from_pem(key_file.read(), kid="01")
with open("./public_key.pem") as key_file:
    public_{key} = COSEKey.From\_pem(key_file.read(), kid="01")token = cwt.encode(
    {
        1: "coaps://as.example", # iss
       2: "dajiaji", # sub
        7: b"123", # cti
        -70001: "foo",
        -70002: ["bar"],
        -70003: {"baz": "qux"},
        -70004: 123,
    },
    private_key,
)
raw = cwt.decode(token, public_key)
# raw[-70001] == "foo"# raw[-70002][0] == "bar"# raw[-70003]["baz"] == "qux"
# raw[-70004] == 123
readable = Claim\_dict(raw)# readable.get(-70001) == "foo"
# readable.get(-70002)[0] == "bar"
# readable.get(-70003)["baz"] == "qux"
# readable.get(-70004) == 123
```
User-defined claims can also be used with JSON-based claims as follows:

```
import cwt
from cwt import Claims, COSEKey
with open("./private_key.pem") as key_file:
    private_key = COSEKey.from_pem(key_file.read(), kid="01")
with open("./public_key.pem") as key_file:
    public_key = COSEKey.from_pem(key_file.read(), kid="01")
cwt.set_private_claim_names(
    {
        "ext_1": -70001,
        "ext_2": -70002,
        "ext_3": -70003,
        "ext_4": -70004,
    }
)
token = cwt.encode(
    {
        "iss": "coaps://as.example",
        "sub": "dajiaji",
        "cti": b"123",
        "ext_1": "foo",
        "ext_2": ["bar"],
        "ext_3": {"baz": "qux"},
        "ext_4": 123,
    },
    private_key,
)
claims.set_private_claim_names()
raw = cwt.decode(token, public_key)
readable = Claus from_dict(raw,
    private_claim_names={
        "ext_1": -70001,
        "ext_2": -70002,
        "ext_3": -70003,
        "ext_4": -70004,
    },
)
# readable.get("ext_1") == "foo"
# readable.get("ext_2")[0] == "bar"
# readable.get("ext_3")["baz"] == "qux"
# readable.get("ext_4") == 123
```
### <span id="page-12-0"></span>**1.2.6 CWT with PoP key**

Create a CWT which has a PoP key as follows:

On the issuer side:

```
import cwt
from cwt import COSEKey
# Prepares a signing key for CWT in advance.
with open("./private_key_of_issuer.pem") as key_file:
    private_key = COSEKey.from_pem(key_file.read(), kid="issuer-01")
# Sets the PoP key to a CWT for the presenter.
token = cwt.encode(
    {
        "iss": "coaps://as.example",
        "sub": "dajiaji",
        "cti": "123",
        "cnf": {
            "jwk": { # Provided by the CWT presenter.
                "kty": "OKP",
                "use": "sig",
                "crv": "Ed25519",
                "kid": "01",
                "x": "2E6dX83gqD_D0eAmqnaHe1TC1xuld6iAKXfw2OVATr0",
                "alg": "EdDSA",
            },
        },
    },
    private_key,
)
# Issues the token to the presenter.
```

```
On the CWT presenter side:
```

```
import cwt
from cwt import COSEKey
# Prepares a private PoP key in advance.
with open("./private_pop_key.pem") as key_file:
    pop\_key\_private = COSEKey.From\_pem(key_file.read(), kid="01")# Receives a message (e.g., nonce) from the recipient.
msg = b"could-you-sign-this-message?" # Provided by recipient.
# Signs the message with the private PoP key.
sig = pop_key_private.sign(msg)
# Sends the msg and the sig with the CWT to the recipient.
```
On the CWT recipient side:

```
import cwt
from cwt import Claims, COSEKey
# Prepares the public key of the issuer in advance.
with open("./public_key_of_issuer.pem") as key_file:
   public_key = COSEKey.from_pem(key_file.read(), kid="issuer-01")
# Verifies and decodes the CWT received from the presenter.
raw = cwt.decode(token, public_key)
decoded = Claims.from_dict(raw)# Extracts the PoP key from the CWT.
extracted_pop_key = COSEKey.from_dict(decoded.cnf) # = raw[8][1]# Then, verifies the message sent by the presenter
# with the signature which is also sent by the presenter as follows:
extracted_pop_key.verify(msg, sig)
```
In case of another PoP confirmation method Encrypted\_COSE\_Key:

```
import cwt
from cwt import Claims, COSEKey, EncryptedCOSEKey
with open("./private_key.pem") as key_file:
   private_key = COSEKey.from_pem(key_file.read(), kid="issuer-01")
enc_key = COSEKey.from_symmetric_key(
    "a-client-secret-of-cwt-recipient", # Just 32 bytes!
   alg="ChaCha20/Poly1305",
)
pop_key = COSEKey.from_symmetric_key(
    "a-client-secret-of-cwt-presenter",
   alg="HMAC 256/256",
)
token = cwt.encode(
   {
        "iss": "coaps://as.example",
        "sub": "dajiaji",
        "cti": "123",
        "cnf": {
            # 'eck'(Encrypted Cose Key) is a keyword defined by this library.
            "eck": EncryptedCOSEKey.from_cose_key(pop_key, enc_key),
        },
   },
   private_key,
\lambdawith open("./public_key.pem") as key_file:
   public_key = COSEKey.from_pem(key_file.read(), kid="issuer-01")
raw = cwt.decode(token, public_key)
decoded = Claims.from_dict(raw)extracted_pop_key = EncryptedCOSEKey.to_cose_key(decoded.cnf, enc_key)
```

```
# extracted_pop_key.verify(message, signature)
```
In case of another PoP confirmation method kid:

```
import cwt
from cwt import Claims, COSEKey
with open("./private_key.pem") as key_file:
    private_key = COSEKey.from_pem(key_file.read(), kid="issuer-01")
token = cwt.encode(
    {
        "iss": "coaps://as.example",
        "sub": "dajiaji",
        "cti": "123",
        "cnf": {
            "kid": "pop-key-id-of-cwt-presenter",
        },
    },
    private_key,
)
with open("./public_key.pem") as key_file:
    public_key = COSEKey.from_pem(key_file.read(), kid="issuer-01")
raw = cut.decode(token, public\_key)decoded = Claims.from_dict(raw)# decoded.cnf(=raw[8][3]) is kid.
```
## <span id="page-14-0"></span>**1.3 COSE Usage Examples**

The following is a simple sample code for command line console.

```
>>> from cwt import COSE, COSEKey
>>> ctx = COSE(alg_auto_inclusion=True, kid_auto_inclusion=True)
>>> mac_key = COSEKey.from_symmetric_key(alg="HS256", kid="01")
>>> encoded = ctx.encode_and_mac(b"Hello world!", mac_key)
>>> encoded.hex()
˓→'d18443a10105a1044230314c48656c6c6f20776f726c642158205d0b144add282ccaac32a02e0d5eec76928ccadf3623271eb48e9464e2ee03b2
˓→'
>>> ctx.decode(encoded, mac_key)
b'Hello world!'
```
This page shows various examples to use COSE API in this library. Specific examples are as follows:

- *[COSE MAC0](#page-15-0)*
- *[COSE MAC](#page-16-0)*
- *[COSE Encrypt0](#page-16-1)*
- *[COSE Encrypt](#page-17-0)*
- *[COSE Signature1](#page-17-1)*
- *[COSE Signature](#page-19-1)*

### <span id="page-15-0"></span>**1.3.1 COSE MAC0**

Create a COSE MAC0 message, verify and decode it as follows:

```
from cwt import COSE, COSEKey
mac_key = COSEKey.from_symmetric_key(alg="HS256", kid="01")
ctx = COSE(alg_auto_inclusion=True, kid_auto_inclusion=True)
encoded = ctx.encode_and_mac(b"Hello world!", mac_key)
decoded = ctx.decode(encoded, mac_key)
```
Algorithms other than HS256 are listed in [Supported COSE Algorithms](./algorithms.html) .

Following two samples are other ways of writing the above example:

```
from cwt import COSE, COSEKey
```

```
mac_key = COSEKey.from_symmetric_key(alg="HS256", kid="01")
ctx = COSE()encoded = ctx.encode_and_mac(
    b"Hello world!",
    mac_key,
    protected={"alg": "HS256"},
    unprotected={"kid": "01"},
)
decoded = ctx.decode(encoded, mac_key)
```

```
from cwt import COSE, COSEKey
mac_key = COSEKey.from_symmetric_key(alg="HS256", kid="01")
ctx = COSE()encoded = ctx.encode_and_mac(
   b"Hello world!",
   mac_key,
   protected={1: 5},
   unprotected={4: b"01"},
)
decoded = ctx.decode(encoded, mac_key)
```
### <span id="page-16-0"></span>**1.3.2 COSE MAC**

Create a COSE MAC message, verify and decode it as follows:

```
from cwt import COSE, COSEKey
recipient = Recipient.from_json({"alg" : "direct", "kid" : "01")})mac_key = COSEKey.from_symmetric_key(alg="HS512", kid="01")
ctx = COSE()encoded = ctx.encode_and_mac(b"Hello world!", mac_key, recipients=[recipient])
decoded = ctx. decode(encoded, mac\_key)
```
Algorithms other than HS512 are listed in [Supported COSE Algorithms](./algorithms.html) .

Following sample is another way of writing the above example:

```
from cwt import COSE, COSEKey
recipient = Recipient.from_dict(unprotected={"alg": "direct", "kid": "01"})
mac_key = COSEKey.from_symmetric_key(alg="HS512", kid="01")
ctx = COSE()encoded = ctx.encode_and_mac(b"Hello world!", mac_key, recipients=[recipient])
decoded = ctx.decode(encoded, mac_key)
```
### <span id="page-16-1"></span>**1.3.3 COSE Encrypt0**

Create a COSE Encrypt0 message, verify and decode it as follows:

```
from cwt import COSE, COSEKey
enc_key = COSEKey.from_symmetric_key(alg="ChaCha20/Poly1305", kid="01")
ctx = COSE(alg_auto_inclusion=True, kid_auto_inclusion=True)encoded = ctx.encode_and_encrypt(b"Hello world!", enc_key)
```
Algorithms other than ChaCha20/Poly1305 are listed in [Supported COSE Algorithms](./algorithms.html) .

Following two samples are other ways of writing the above example:

```
from cwt import COSE, COSEKey
```

```
enc_key = COSEKey.from_symmetric_key(alg="ChaCha20/Poly1305", kid="01")
ctx = COSE()encoded = ctx.encode_and_encrypt(
   b"Hello world!",
   enc_key,
   nonce=nonce,
   protected={"alg": "ChaCha20/Poly1305"},
   unprotected={"kid": "01"},
)
decoded = ctx.decode(encoded, enc_key)
```
from cwt import COSE, COSEKey

```
enc_key = COSEKey.from_symmetric_key(alg="ChaCha20/Poly1305", kid="01")
ctx = COSE()encoded = ctx.encode_and_encrypt(
   b"Hello world!",
    enc_key,
    nonce=nonce,
    protected={1: 24},
    unprotected=\{4: b"01"\},
\lambdadecoded = ctx.decode(encoded, enc\_key)
```
### <span id="page-17-0"></span>**1.3.4 COSE Encrypt**

Create a COSE Encrypt message, verify and decode it as follows:

```
from cwt import COSE, COSEKey
recipient = Recipient.from_json({"alg": "direct", "kid": "01"})
enc_key = COSEKey.from_symmetric_key(alg="ChaCha20/Poly1305", kid="01")
ctx = COSE()encoded = ctx.encode_and_encrypt(
    b"Hello world!",
    enc_key,
    recipients=[recipient],
\lambdadecoded = ctx.decode(encoded, enc_key)
```
Following sample is another way of writing the above example:

```
from cwt import COSE, COSEKey
recipient = Recipient.from_dict(unprotected={"alg": "direct", "kid": "01"})
enc_key = COSEKey.from_symmetric_key(alg="ChaCha20/Poly1305", kid="01")
ctx = COSE()encoded = ctx.encode_and_mac(b"Hello world!", enc_key, recipients=[recipient])
decoded = ctx.decode(encoded, enc_key)
```
### <span id="page-17-1"></span>**1.3.5 COSE Signature1**

Create a COSE Signature1 message, verify and decode it as follows:

```
from cwt import COSE, COSEKey
sig_key = COSEKey.from_jwk(
    {
        "kty": "EC",
        "kid": "01",
        "crv": "P-256",
        "x": "usWxHK2PmfnHKwXPS54m0kTcGJ90UiglWiGahtagnv8",
        "y": "IBOL-C3BttVivg-lSreASjpkttcsz-1rb7btKLv8EX4",
```

```
"d": "V8kgd2ZBRuh2dgyVINBUqpPDr7BOMGcF22CQMIUHtNM",
    }
)
ctx = COSE(alg_auto_inclusion=True, kid_auto_inclusion=True)encoded = ctx.encode_and_sign(b"Hello world!", sig_key)
decoded = ctx.decode(encoded, sig\_key)
```
Following two samples are other ways of writing the above example:

```
from cwt import COSE, COSEKey
sig\_key = COSEKey.format_jwk({
        "kty": "EC",
        "kid": "01",
        "crv": "P-256",
        "x": "usWxHK2PmfnHKwXPS54m0kTcGJ90UiglWiGahtagnv8",
        "y": "IBOL-C3BttVivg-lSreASjpkttcsz-1rb7btKLv8EX4",
        "d": "V8kgd2ZBRuh2dgyVINBUqpPDr7BOMGcF22CQMIUHtNM",
    }
)
ctx = COSE()encode = <math>ctx</math>.encode_and_sign(b"Hello world!",
    sig_key,
    protected={"alg": "ES256"},
    unprotected={"kid": "01"},
)
decoded = ctx.decode(encoded, sig_key)
```

```
from cwt import COSE, COSEKey
sig_key = COSEKey.from_jwk(
    {
        "kty": "EC",
        "kid": "01",
        "crv": "P-256",
        "x": "usWxHK2PmfnHKwXPS54m0kTcGJ90UiglWiGahtagnv8",
        "y": "IBOL-C3BttVivg-lSreASjpkttcsz-1rb7btKLv8EX4",
        "d": "V8kgd2ZBRuh2dgyVINBUqpPDr7BOMGcF22CQMIUHtNM",
    }
)
ctx = COSE()encode = <math>ctx</math>.encode_and_sign(b"Hello world!",
    sig_key,
    protected=\{1: -7\},
    unprotected={4: b"01"},
\lambdadecoded = ctx.decode(encoded, sig_key)
```
### <span id="page-19-2"></span><span id="page-19-1"></span>**1.3.6 COSE Signature**

T.B.D.

## <span id="page-19-0"></span>**1.4 API Reference**

A Python implementation of CWT/COSE [<https://python-cwt.readthedocs.io>](https://python-cwt.readthedocs.io)

cwt.encode(*claims: Union[*[cwt.claims.Claims](#page-28-0)*, Dict[str, Any], Dict[int, Any], bytes, str]*, *key:* [cwt.cose\\_key\\_interface.COSEKeyInterface,](#page-30-0) *nonce: bytes = b''*, *recipients:*

*Optional[List[*[cwt.recipient\\_interface.RecipientInterface](#page-32-0)*]] = None*, *tagged: bool = False*) → bytes Encodes CWT with MAC, signing or encryption. This is a wrapper function of the following functions for easy use:

- [encode\\_and\\_mac](#page-22-0)
- [encode\\_and\\_sign](#page-22-1)
- [encode\\_and\\_encrypt](#page-23-0)

Therefore, it must be clear whether the use of the specified key is for MAC, signing, or encryption. For this purpose, the key must have the key\_ops parameter set to identify the usage.

#### **Parameters**

- claims (Union [[Claims](#page-28-0), Dict [str, Any], Dict [int, Any], bytes, str]) A CWT claims object, or a JWT claims object, text string or byte string.
- key ([COSEKeyInterface](#page-30-0)) A COSE key used to generate a MAC for the claims.
- recipients (List [[RecipientInterface](#page-32-0)]) A list of recipient information structures.
- tagged  $(bool)$  An indicator whether the response is wrapped by CWT tag(61) or not.

**Returns** A byte string of the encoded CWT.

**Return type** bytes

**Raises**

- ValueError Invalid arguments.
- [EncodeError](#page-30-1) Failed to encode the claims.

cwt.encode\_and\_mac(*claims: Union[*[cwt.claims.Claims](#page-28-0)*, Dict[int, Any], bytes]*, *key:*

[cwt.cose\\_key\\_interface.COSEKeyInterface,](#page-30-0) *recipients:*

*Optional[List[*[cwt.recipient\\_interface.RecipientInterface](#page-32-0)*]] = None*, *tagged: bool = False*)  $\rightarrow$  bytes

Encodes with MAC.

#### **Parameters**

- claims (Union [[Claims](#page-28-0), Dict [int, Any], bytes]) A CWT claims object or byte string.
- key ([COSEKeyInterface](#page-30-0)) A COSE key used to generate a MAC for the claims.
- recipients (List [[RecipientInterface](#page-32-0)]) A list of recipient information structures.
- tagged  $(bool)$  An indicator whether the response is wrapped by CWT tag(61) or not.

**Returns** A byte string of the encoded CWT.

**Return type** bytes

<span id="page-20-0"></span>**Raises**

- ValueError Invalid arguments.
- [EncodeError](#page-30-1) Failed to encode the claims.

cwt.encode\_and\_sign(*claims: Union[*[cwt.claims.Claims](#page-28-0)*, Dict[int, Any], bytes]*, *key:*

*Union[*[cwt.cose\\_key\\_interface.COSEKeyInterface](#page-30-0)*,*

*List*[[cwt.cose\\_key\\_interface.COSEKeyInterface](#page-30-0)]], *tagged: bool* = *False*)  $\rightarrow$  bytes

Encodes CWT with signing.

#### **Parameters**

- claims ([Claims](#page-28-0), Union [Dict [int, Any], bytes]) A CWT claims object or byte string.
- key (Union [[COSEKeyInterface](#page-30-0), List [COSEKeyInterface]]) A COSE key or a list of the keys used to sign claims.
- tagged  $(bool)$  An indicator whether the response is wrapped by CWT tag(61) or not.

**Returns** A byte string of the encoded CWT.

**Return type** bytes

**Raises**

- ValueError Invalid arguments.
- [EncodeError](#page-30-1) Failed to encode the claims.

cwt.encode\_and\_encrypt(*claims: Union[*[cwt.claims.Claims](#page-28-0)*, Dict[int, Any], bytes]*, *key:*

[cwt.cose\\_key\\_interface.COSEKeyInterface,](#page-30-0) *nonce: bytes = b''*, *recipients: Optional[List[*[cwt.recipient\\_interface.RecipientInterface](#page-32-0)*]] = None*, *tagged: bool =*  $False$ )  $\rightarrow$  bytes

Encodes CWT with encryption.

#### **Parameters**

- claims ([Claims](#page-28-0), Union [Dict[int, Any], bytes]) A CWT claims object or byte string.
- key ([COSEKeyInterface](#page-30-0)) A COSE key used to encrypt the claims.
- **nonce**  $(bytes) A$  nonce for encryption.
- recipients (List [[RecipientInterface](#page-32-0)]) A list of recipient information structures.
- tagged  $(bool)$  An indicator whether the response is wrapped by CWT tag(61) or not.

**Returns** A byte string of the encoded CWT.

#### **Return type** bytes

**Raises**

- ValueError Invalid arguments.
- [EncodeError](#page-30-1) Failed to encode the claims.

cwt.decode(*data: bytes*, *key: Union[*[cwt.cose\\_key\\_interface.COSEKeyInterface](#page-30-0)*,*

*List[*[cwt.cose\\_key\\_interface.COSEKeyInterface](#page-30-0)*]]*, *no\_verify: bool = False*) → Union[Dict[int, Any], **bytes**]

Verifies and decodes CWT.

#### **Parameters**

- <span id="page-21-4"></span>• data  $(bytes) - A$  byte string of an encoded CWT.
- key (Union [[COSEKeyInterface](#page-30-0), List [COSEKeyInterface]]) A COSE key or a list of the keys used to verify and decrypt the encoded CWT.
- no\_verify (bool) An indicator whether token verification is skiped or not.

**Returns** A byte string of the decoded CWT.

**Return type** Union[Dict[int, Any], bytes]

**Raises**

- ValueError Invalid arguments.
- [DecodeError](#page-30-2) Failed to decode the CWT.
- [VerifyError](#page-30-3) Failed to verify the CWT.

cwt.set\_private\_claim\_names(*claim\_names: Dict[str, int]*)

Sets private claim definitions. The definitions will be used in [encode](#page-21-0) when it is called with JSON-based claims.

**Parameters claim\_names** (Dict [str, int]) – A set of private claim definitions which consist of a readable claim name(str) and a claim key(int). The claim key should be less than -65536 but you can use the numbers other than pre-registered numbers listed in [IANA Registry.](https://www.iana.org/assignments/cose/cose.xhtml)

**Raises** ValueError – Invalid arguments.

<span id="page-21-3"></span>class cwt.CWT(*options: Optional[Dict[str, Any]] = None*) Bases: cwt.cbor\_processor.CBORProcessor

A CWT (CBOR Web Token) Implementaion, which is built on top of [COSE](#page-24-0)

cwt.cwt is a global object of this class initialized with default settings.

#### $CBOR\_TAG = 61$

\_\_init\_\_(*options: Optional[Dict[str, Any]] = None*) Constructor.

> **Parameters options** (*Optional* [Dict [str, Any]]) – Options for the initial configuration of CWT. At this time, expires\_in (default value: 3600 ) and leaway (default value: 60) are only supported. See also [expires\\_in](#page-21-1), [leeway](#page-21-2).

#### **Examples**

```
>>> from cwt import CWT, COSEKey
>>> ctx = CWT({"express_in": 3600*24, "leeway": 10})>>> key = COSEKey.from_symmetric_key(alg="HS255")
>>> token = ctx.encode(
... {"iss": "coaps://as.example", "sub": "dajiaji", "cti": "123"},
... key,
... )
```
#### <span id="page-21-1"></span>property expires\_in: int

The default lifetime in seconds of CWT. If *exp* is not found in claims, this value will be used with current time.

#### <span id="page-21-2"></span><span id="page-21-0"></span>property leeway: int

The default leeway in seconds for validating exp and nbf.

<span id="page-22-2"></span>encode(*claims: Union[*[cwt.claims.Claims](#page-28-0)*, Dict[str, Any], Dict[int, Any], bytes, str]*, *key:* [cwt.cose\\_key\\_interface.COSEKeyInterface,](#page-30-0) *nonce: bytes = b''*, *recipients:*

*Optional*[*List*[[cwt.recipient\\_interface.RecipientInterface](#page-32-0)]] = None, *tagged: bool* = False)  $\rightarrow$  bytes Encodes CWT with MAC, signing or encryption. This is a wrapper function of the following functions for easy use:

- [encode\\_and\\_mac](#page-22-0)
- [encode\\_and\\_sign](#page-22-1)
- [encode\\_and\\_encrypt](#page-23-0)

Therefore, it must be clear whether the use of the specified key is for MAC, signing, or encryption. For this purpose, the key must have the key\_ops parameter set to identify the usage.

#### **Parameters**

- claims (Union [[Claims](#page-28-0), Dict [str, Any], Dict [int, Any], bytes, str]) -A CWT claims object, or a JWT claims object, text string or byte string.
- key ([COSEKeyInterface](#page-30-0)) A COSE key used to generate a MAC for the claims.
- recipients (List [[RecipientInterface](#page-32-0)]) A list of recipient information structures.
- tagged  $(bool)$  An indicator whether the response is wrapped by CWT tag(61) or not.

**Returns** A byte string of the encoded CWT.

**Return type** bytes

**Raises**

- ValueError Invalid arguments.
- [EncodeError](#page-30-1) Failed to encode the claims.

<span id="page-22-0"></span>encode\_and\_mac(*claims: Union[*[cwt.claims.Claims](#page-28-0)*, Dict[int, Any], bytes]*, *key:*

[cwt.cose\\_key\\_interface.COSEKeyInterface,](#page-30-0) *recipients:*

*Optional[List[*[cwt.recipient\\_interface.RecipientInterface](#page-32-0)*]] = None*, *tagged: bool = False*)  $\rightarrow$  bytes

Encodes with MAC.

#### **Parameters**

- claims (Union [[Claims](#page-28-0), Dict [int, Any], bytes]) A CWT claims object or byte string.
- key ([COSEKeyInterface](#page-30-0)) A COSE key used to generate a MAC for the claims.
- recipients (List [[RecipientInterface](#page-32-0)]) A list of recipient information structures.
- tagged  $(bool)$  An indicator whether the response is wrapped by CWT tag(61) or not.

**Returns** A byte string of the encoded CWT.

**Return type** bytes

**Raises**

- **ValueError** Invalid arguments.
- [EncodeError](#page-30-1) Failed to encode the claims.

<span id="page-22-1"></span>encode\_and\_sign(*claims: Union[*[cwt.claims.Claims](#page-28-0)*, Dict[int, Any], bytes]*, *key:*

*Union[*[cwt.cose\\_key\\_interface.COSEKeyInterface](#page-30-0)*,*

*List*[[cwt.cose\\_key\\_interface.COSEKeyInterface](#page-30-0)]], *tagged: bool* = *False*)  $\rightarrow$  bytes Encodes CWT with signing.

#### <span id="page-23-1"></span>**Parameters**

- claims ([Claims](#page-28-0), Union [Dict [int, Any], bytes]) A CWT claims object or byte string.
- key (Union[[COSEKeyInterface](#page-30-0), List[[COSEKeyInterface](#page-30-0)]]) A COSE key or a list of the keys used to sign claims.
- tagged  $(bool)$  An indicator whether the response is wrapped by CWT tag(61) or not.

**Returns** A byte string of the encoded CWT.

**Return type** bytes

#### **Raises**

- **ValueError** Invalid arguments.
- [EncodeError](#page-30-1) Failed to encode the claims.

<span id="page-23-0"></span>encode\_and\_encrypt(*claims: Union[*[cwt.claims.Claims](#page-28-0)*, Dict[int, Any], bytes]*, *key:*

[cwt.cose\\_key\\_interface.COSEKeyInterface,](#page-30-0) *nonce: bytes = b''*, *recipients: Optional[List[*[cwt.recipient\\_interface.RecipientInterface](#page-32-0)*]] = None*, *tagged: bool =*  $False$ )  $\rightarrow$  bytes

Encodes CWT with encryption.

#### **Parameters**

- claims ([Claims](#page-28-0), Union [Dict [int, Any], bytes]) A CWT claims object or byte string.
- key ([COSEKeyInterface](#page-30-0)) A COSE key used to encrypt the claims.
- nonce  $(bytes) A$  nonce for encryption.
- recipients (List [[RecipientInterface](#page-32-0)]) A list of recipient information structures.
- tagged  $(boo1)$  An indicator whether the response is wrapped by CWT tag(61) or not.

**Returns** A byte string of the encoded CWT.

#### **Return type** bytes

**Raises**

- **ValueError** Invalid arguments.
- [EncodeError](#page-30-1) Failed to encode the claims.

decode(*data: bytes*, *key: Union[*[cwt.cose\\_key\\_interface.COSEKeyInterface](#page-30-0)*,*

*List*[[cwt.cose\\_key\\_interface.COSEKeyInterface](#page-30-0)]], *no\_verify: bool* = False)  $\rightarrow$  Union[Dict[int, Any], bytes]

Verifies and decodes CWT.

#### **Parameters**

- data  $(bytes) A byte string of an encoded CWT.$
- key (Union [[COSEKeyInterface](#page-30-0), List [COSEKeyInterface]]) A COSE key or a list of the keys used to verify and decrypt the encoded CWT.
- no\_verify  $(bool)$  An indicator whether token verification is skiped or not.

**Returns** A byte string of the decoded CWT.

**Return type** Union[Dict[int, Any], bytes]

**Raises**

- <span id="page-24-1"></span>• ValueError – Invalid arguments.
- [DecodeError](#page-30-2) Failed to decode the CWT.
- [VerifyError](#page-30-3) Failed to verify the CWT.

#### set\_private\_claim\_names(*claim\_names: Dict[str, int]*)

Sets private claim definitions. The definitions will be used in [encode](#page-21-0) when it is called with JSON-based claims.

**Parameters claim\_names** (Dict[str, int]) – A set of private claim definitions which consist of a readable claim name(str) and a claim key(int). The claim key should be less than -65536 but you can use the numbers other than pre-registered numbers listed in [IANA Reg](https://www.iana.org/assignments/cose/cose.xhtml)[istry.](https://www.iana.org/assignments/cose/cose.xhtml)

**Raises** ValueError – Invalid arguments.

<span id="page-24-0"></span>class cwt.COSE(*alg\_auto\_inclusion: int = False*, *kid\_auto\_inclusion: int = False*) Bases: cwt.cbor\_processor.CBORProcessor

A COSE (CBOR Object Signing and Encryption) Implementaion built on top of [cbor2.](https://cbor2.readthedocs.io/en/stable/)

\_\_init\_\_(*alg\_auto\_inclusion: int = False*, *kid\_auto\_inclusion: int = False*) Constructor.

#### **Parameters**

- alg\_auto\_inclusion (bool) The indicator whether alg parameter is included in a proper header bucket automatically or not.
- kid\_auto\_inclusion (bool) The indicator whether kid parameter is included in a proper header bucket automatically or not.

encode\_and\_mac(*payload: bytes*, *key:* [cwt.cose\\_key\\_interface.COSEKeyInterface,](#page-30-0) *protected:*

*Optional[Union[dict, bytes]] = None*, *unprotected: Optional[dict] = None*, *recipients: Optional[List[*[cwt.recipient\\_interface.RecipientInterface](#page-32-0)*]] = None*, *external\_aad: bytes =*  $b''$ , *out: str* =  $'$ )  $\rightarrow$  Union[bytes, \_cbor2.CBORTag]

Encodes data with MAC.

#### **Parameters**

- payload  $(bytes) A$  content to be MACed.
- key ([COSEKeyInterface](#page-30-0)) A COSE key as a MAC Authentication key.
- protected (Optional [Union [dict, bytes]]) Parameters that are to be cryptographically protected.
- unprotected  $(Optional[dict])$  Parameters that are not cryptographically protected.
- recipients (Optional [List [[RecipientInterface](#page-32-0)]]) A list of recipient information structures.
- external\_aad (bytes) External additional authenticated data supplied by application.
- out (str) An output format. Only "cbor2/CBORTag" can be used. If "cbor2/ CBORTag" is specified. This function will return encoded data as [cbor2'](https://cbor2.readthedocs.io/en/stable/)s CBORTag object. If any other value is specified, it will return encoded data as bytes.

**Returns** A byte string of the encoded COSE or a cbor2.CBORTag object.

**Return type** Union[bytes, CBORTag]

**Raises**

• **ValueError** – Invalid arguments.

• [EncodeError](#page-30-1) – Failed to encode data.

<span id="page-25-0"></span>encode\_and\_sign(*payload: bytes*, *key: Union[*[cwt.cose\\_key\\_interface.COSEKeyInterface](#page-30-0)*,*

```
List[cwt.cose_key_interface.COSEKeyInterface]], protected: Optional[Union[dict,
bytes]] = None, unprotected: Optional[dict] = None, external_aad: bytes = b'', out: str =
'') → Union[bytes, _cbor2.CBORTag]
```
Encodes data with signing.

#### **Parameters**

- payload  $(bytes) A$  content to be signed.
- key (Union[[COSEKeyInterface](#page-30-0), List[[COSEKeyInterface](#page-30-0)]]) One or more COSE keys as signing keys.
- protected (Optional [Union [dict, bytes]]) Parameters that are to be cryptographically protected.
- unprotected  $(Optional[dict])$  Parameters that are not cryptographically protected.
- external\_aad  $(bytes)$  External additional authenticated data supplied by application.
- out (str) An output format. Only "cbor2/CBORTag" can be used. If "cbor2/ CBORTag" is specified. This function will return encoded data as [cbor2'](https://cbor2.readthedocs.io/en/stable/)s CBORTag object. If any other value is specified, it will return encoded data as bytes.

**Returns** A byte string of the encoded COSE or a cbor2.CBORTag object.

**Return type** Union[bytes, CBORTag]

#### **Raises**

- ValueError Invalid arguments.
- [EncodeError](#page-30-1) Failed to encode data.

encode\_and\_encrypt(*payload: bytes*, *key:* [cwt.cose\\_key\\_interface.COSEKeyInterface,](#page-30-0) *protected:*

```
Optional[Union[dict, bytes]] = None, unprotected: Optional[dict] = None, nonce:
bytes = b'', recipients: Optional[List[cwt.recipient_interface.RecipientInterface]] =
None, external_aad: bytes = b'', out: str = ') \rightarrow bytes
```
Encodes data with encryption.

#### **Parameters**

- payload  $(bytes) A$  content to be encrypted.
- key ([COSEKeyInterface](#page-30-0)) A COSE key as an encryption key.
- protected (Optional [Union [dict, bytes]]) Parameters that are to be cryptographically protected.
- unprotected  $(Optional [dict])$  Parameters that are not cryptographically protected.
- **nonce**  $(bytes) A$  nonce for encryption.
- recipients (Optional [List [[RecipientInterface](#page-32-0)]]) A list of recipient information structures.
- external\_aad  $(bytes)$  External additional authenticated data supplied by application.
- out (str) An output format. Only "cbor2/CBORTag" can be used. If "cbor2/ CBORTag" is specified. This function will return encoded data as [cbor2'](https://cbor2.readthedocs.io/en/stable/)s CBORTag object. If any other value is specified, it will return encoded data as bytes.

**Returns** A byte string of the encoded COSE or a cbor2.CBORTag object.

<span id="page-26-0"></span>**Return type** Union[bytes, CBORTag]

**Raises**

- ValueError Invalid arguments.
- **[EncodeError](#page-30-1)** Failed to encode data.

decode(*data: Union[bytes, \_cbor2.CBORTag]*, *key:*

*Optional[Union[*[cwt.cose\\_key\\_interface.COSEKeyInterface](#page-30-0)*, List[*[cwt.cose\\_key\\_interface.COSEKeyInterface](#page-30-0)*]]] = None*, *materials: Optional[List[dict]] = None*, *external\_aad: bytes = b''*)  $\rightarrow$  bytes Verifies and decodes COSE data.

#### **Parameters**

- data (Union[bytes, CBORTag]) A byte string or cbor2.CBORTag of an encoded data.
- key (Optional[Union[[COSEKeyInterface](#page-30-0), List[[COSEKeyInterface](#page-30-0)]]]) A COSE key to verify and decrypt the encoded data.
- materials (Optional [List  $\lceil \text{dict} \rceil$ ]) A list of key materials to be used to derive an encryption key.
- external\_aad (bytes) External additional authenticated data supplied by application.

**Returns** A byte string of decoded payload.

**Return type** bytes

**Raises**

- ValueError Invalid arguments.
- [DecodeError](#page-30-2) Failed to decode data.
- [VerifyError](#page-30-3) Failed to verify data.

#### class cwt.COSEKey

Bases: object

A COSEKeyInterface Builder.

- **static from\_dict(***cose\_key: Dict(int, Any)*  $\rightarrow$  *[cwt.cose\\_key\\_interface.COSEKeyInterface](#page-30-0)* Create a COSE key from a CBOR-like dictionary with numeric keys.
	- **Parameters cose\_key** (Dict [int, Any]) A CBOR-like dictionary with numeric keys of a COSE key.

**Returns** A COSE key object.

**Return type** *[COSEKeyInterface](#page-30-0)*

**Raises** ValueError – Invalid arguments.

classmethod from\_symmetric\_key(*key: Union[bytes, str] = b''*, *alg: Union[int, str] = 'HMAC 256/256'*,

*kid: Union[bytes, str] = b''*, *key\_ops: Optional[Union[List[int],*

 $List[str]] = None$   $\rightarrow$  *[cwt.cose\\_key\\_interface.COSEKeyInterface](#page-30-0)* 

Create a COSE key from a symmetric key.

#### **Parameters**

- key (Union [bytes,  $str$ ]) A key bytes or string.
- alg (Union [int,  $strJ$ ) An algorithm label(int) or name(str). Supported alg are listed in [Supported COSE Algorithms.](https://python-cwt.readthedocs.io/en/stable/algorithms.html)
- <span id="page-27-0"></span>• kid (Union [bytes,  $str$ ]) – A key identifier.
- key\_ops (Union [List [int], List [str]]) A list of key operation values. Following values can be used: 1("sign"), 2("verify"), 3("encrypt"), 4("decrypt"), 5("wrap key"), 6("unwrap key"), 7("derive key"), 8("derive bits"), 9("MAC create"), 10("MAC verify")

**Returns** A COSE key object.

**Return type** *[COSEKeyInterface](#page-30-0)*

**Raises** ValueError – Invalid arguments.

classmethod from\_bytes(*key\_data: bytes*) → *[cwt.cose\\_key\\_interface.COSEKeyInterface](#page-30-0)* Create a COSE key from CBOR-formatted key data.

**Parameters key\_data** (bytes) – CBOR-formatted key data.

**Returns** A COSE key object.

**Return type** *[COSEKeyInterface](#page-30-0)*

**Raises**

- **ValueError** Invalid arguments.
- [DecodeError](#page-30-2) Failed to decode the key data.

```
classmethod from_jwk(data: Union[str, bytes, Dict[str, Any]]) →
```
*[cwt.cose\\_key\\_interface.COSEKeyInterface](#page-30-0)*

Create a COSE key from JWK (JSON Web Key).

Parameters jwk (Union[str, bytes, Dict[str, Any]]) - JWK-formatted key data.

**Returns** A COSE key object.

**Return type** *[COSEKeyInterface](#page-30-0)*

**Raises**

- ValueError Invalid arguments.
- [DecodeError](#page-30-2) Failed to decode the key data.

classmethod from\_pem( $key$  data: Union[str, bytes],  $alg$ : Union[int, str] = '',  $kid$ : Union[bytes, str] = b'',  $key\_ops: Optional[Union[List[int], List[str]]] = None)$   $\rightarrow$ *[cwt.cose\\_key\\_interface.COSEKeyInterface](#page-30-0)*

Create a COSE key from PEM-formatted key data.

#### **Parameters**

- key\_data  $(bytes) A$  PEM-formatted key data.
- alg (Union [int,  $strJ$ ) An algorithm label(int) or name(str). Different from ::func::*cwt.COSEKey.from\_symmetric\_key*, it is only used when an algorithm cannot be specified by the PEM data, such as RSA family algorithms.
- **kid** (*Union* [*bytes*,  $str$ ]) A key identifier.
- key\_ops (Union [List [int], List [str]]) A list of key operation values. Following values can be used: 1("sign"), 2("verify"), 3("encrypt"), 4("decrypt"), 5("wrap key"), 6("unwrap key"), 7("derive key"), 8("derive bits"), 9("MAC create"), 10("MAC verify")

**Returns** A COSE key object.

**Return type** *[COSEKeyInterface](#page-30-0)*

<span id="page-28-1"></span>**Raises**

- ValueError Invalid arguments.
- [DecodeError](#page-30-2) Failed to decode the key data.

#### class cwt.EncryptedCOSEKey

Bases: cwt.cbor\_processor.CBORProcessor

An encrypted COSE key.

#### static from\_cose\_key(*key:* [cwt.cose\\_key\\_interface.COSEKeyInterface,](#page-30-0) *encryption\_key:*

[cwt.cose\\_key\\_interface.COSEKeyInterface,](#page-30-0) *nonce: bytes = b''*, *tagged: bool =*  $False$ )  $\rightarrow$  Union[List[Any], bytes]

Returns an encrypted COSE key formatted to COSE\_Encrypt0 structure.

#### **Parameters**

- key COSEKeyInterface: A key to be encrypted.
- encryption\_key COSEKeyInterface: An encryption key to encrypt the target COSE key.
- **nonce**  $(bytes) A$  nonce for encryption.

**Returns** A COSE\_Encrypt0 structure of the target COSE key.

**Return type** List[Any]

**Raises**

- ValueError Invalid arguments.
- [EncodeError](#page-30-1) Failed to encrypt the COSE key.

static to\_cose\_key(*key: List[Any]*, *encryption\_key:* [cwt.cose\\_key\\_interface.COSEKeyInterface](#page-30-0)) → *[cwt.cose\\_key\\_interface.COSEKeyInterface](#page-30-0)*

Returns an decrypted COSE key.

#### **Parameters**

- key COSEKeyInterface: A key formatted to COSE\_Encrypt0 structure to be decrypted.
- encryption\_key COSEKeyInterface: An encryption key to decrypt the target COSE key.

**Returns** A key decrypted.

#### **Return type** *[COSEKeyInterface](#page-30-0)*

**Raises**

- ValueError Invalid arguments.
- [DecodeError](#page-30-2) Failed to decode the COSE key.
- [VerifyError](#page-30-3) Failed to verify the COSE key.

<span id="page-28-0"></span>class cwt.Claims(*claims: Dict[int, Any]*, *claim\_names: Dict[str, int] = {'EAT-FDO': - 257, 'EATMAROEPrefix': - 258, 'EUPHNonce': - 259, 'aud': 3, 'cnf': 8, 'cti': 7, 'dbgstat': 16, 'eat\_profile': 18, 'exp': 4, 'hcert': - 260, 'iat': 6, 'iss': 1, 'location': 17, 'nbf': 5, 'nonce': 10, 'oemid': 13, 'secboot': 15, 'seclevel': 14, 'sub': 2, 'submods': 20, 'ueid': 11}*)

Bases: object

A class for handling CWT Claims like JWT claims.

<span id="page-29-0"></span>classmethod from dict(*claims: Dict(int, Any)*, *private claim names: Dict(str, int)* =  $\{f\}$   $\rightarrow$  Any Create a Claims object from a CBOR-like(Dict[int, Any]) claim object.

#### **Parameters**

- claims (Dict [str, Any]) A CBOR-like(Dict[int, Any]) claim object.
- private\_claim\_names ( $Dict[str, int]) A$  set of private claim definitions which consist of a readable claim name(str) and a claim key(int). The claim key should be less than -65536 but you can use the numbers other than pre-registered numbers listed in [IANA](https://www.iana.org/assignments/cose/cose.xhtml) [Registry.](https://www.iana.org/assignments/cose/cose.xhtml)

**Returns** A CWT claims object.

**Return type** *[Claims](#page-28-0)*

**Raises** ValueError – Invalid arguments.

classmethod from\_json(*claims: Union[str, bytes, Dict[str, Any]]*, *private\_claim\_names: Dict[str, int] =*  $\langle \rangle$   $\rightarrow$  cwt.claims.T

Converts a JWT claims object into a CWT claims object which has numeric keys. If a key string in JSON data cannot be mapped to a numeric key, it will be skipped.

#### **Parameters**

- claims (Union [str, bytes, Dict [str, Any]]) A JWT claims object to be converted.
- private\_claim\_names ( $Dict[str, int]) A$  set of private claim definitions which consist of a readable claim name(str) and a claim key(int). The claim key should be less than -65536 but you can use the numbers other than pre-registered numbers listed in [IANA](https://www.iana.org/assignments/cose/cose.xhtml) [Registry.](https://www.iana.org/assignments/cose/cose.xhtml)

**Returns** A CWT claims object.

**Return type** *[Claims](#page-28-0)*

**Raises** ValueError – Invalid arguments.

classmethod validate(*claims: Dict[int, Any]*)

Validates a CWT claims object.

**Parameters claims** (Dict [int, Any]) – A CWT claims object to be validated.

**Raises** ValueError – Failed to verify.

- property iss: Optional[str]
- property sub: Optional[str]
- property aud: Optional[str]
- property exp: Optional[int]
- property nbf: Optional[int]
- property iat: Optional[int]

property cti: Optional[str]

#### property cnf: Optional[Union[Dict[int, Any], List[Any], str]]

 $get(key: Union[str, int]) \rightarrow Any$ 

Gets a claim value with a claim key.

```
Parameters key (Union [str, int]) - A claim key.
```
<span id="page-30-5"></span>**Returns** The value of the claim.

**Return type** Any

 $to\_dict() \rightarrow Dict[int, Any]$ 

class cwt.Recipient

Bases: object

A RecipientInterface Builder.

classmethod from\_dict( $protected: dict = \{ \},$  *unprotected: dict* =  $\{ \},$  *ciphertext: bytes* = *b''*, *recipients: List*[ $Any$ ] = [],  $key\_ops: List(int] =$  [],  $key: bytes = b'') \rightarrow$ *[cwt.recipient\\_interface.RecipientInterface](#page-32-0)*

Create a recipient from a CBOR-like dictionary with numeric keys.

**Parameters**

• protected  $(dict)$  – Parameters that are to be cryptographically protected.

• unprotected  $(dict)$  – Parameters that are not cryptographically protected.

**Returns** A recipient object.

**Return type** *[RecipientInterface](#page-32-0)*

**Raises** ValueError – Invalid arguments.

classmethod from\_json(*data: Union[str, bytes, Dict[str, Any]]*) →

*[cwt.recipient\\_interface.RecipientInterface](#page-32-0)*

Create a recipient from JSON-formatted recipient data.

**Parameters** data (Union[str, bytes, Dict[str, Any]]) – JSON-formatted recipient data.

**Returns** A recipient object.

**Return type** *[RecipientInterface](#page-32-0)*

**Raises**

- ValueError Invalid arguments.
- [DecodeError](#page-30-2) Failed to decode the key data.

#### <span id="page-30-4"></span>exception cwt.CWTError

Bases: Exception

Base class for all exceptions.

#### <span id="page-30-1"></span>exception cwt.EncodeError

Bases: [cwt.exceptions.CWTError](#page-30-4)

An Exception occurred when a CWT/COSE encoding process failed.

#### <span id="page-30-2"></span>exception cwt.DecodeError

Bases: [cwt.exceptions.CWTError](#page-30-4)

An Exception occurred when a CWT/COSE decoding process failed.

#### <span id="page-30-3"></span>exception cwt.VerifyError

Bases: [cwt.exceptions.CWTError](#page-30-4)

<span id="page-30-0"></span>An Exception occurred when a verification process failed.

#### <span id="page-31-0"></span>class cwt.cose\_key\_interface.COSEKeyInterface(*params: Dict[int, Any]*) Bases: cwt.cbor\_processor.CBORProcessor

The interface class for a COSE Key used for MAC, signing/verifying and encryption/decryption.

\_\_init\_\_(*params: Dict[int, Any]*) Constructor.

> **Parameters params** (Dict[int, Any]) – A COSE key common parameter object formatted to CBOR-like structure ((Dict[int, Any])).

property kty: int

The identifier of the key type.

#### property kid: Optional[bytes]

The key identifier.

property alg: Optional[int] The algorithm that is used with the key.

#### property key\_ops: List[int]

A set of permissible operations that the key is to be used for.

#### property base\_iv: Optional[bytes]

Base IV to be xor-ed with Partial IVs.

#### property key: bytes

The body of the key as bytes.

#### $to\_dict() \rightarrow Dict(int, Any]$

Returns the CBOR-like structure (Dict[int, Any]) of the COSE key.

**Returns** The CBOR-like structure of the COSE key.

**Return type** Dict[int, Any]

#### $generate\_none() \rightarrow bytes$

Returns a nonce with the size suitable for the algorithm. This function will be called internally in [CWT](#page-21-3) when no nonce is specified by the application. This function adopts secrets.token\_bytes() to gen-erate a nonce. If you do not want to use it, you should explicitly set a nonce to [CWT](#page-21-3) functions (e.g., [encode\\_and\\_encrypt](#page-23-0)).

**Returns** A byte string of the generated nonce.

**Return type** bytes

**Raises** NotImplementedError – Not implemented.

 $sign(msg: bytes) \rightarrow bytes$ 

Returns a digital signature for the specified message using the specified key value.

**Parameters msg** (bytes) – A message to be signed.

**Returns** The byte string of the encoded CWT.

**Return type** bytes

**Raises**

- NotImplementedError Not implemented.
- ValueError Invalid arguments.
- **[EncodeError](#page-30-1)** Failed to sign the message.

#### <span id="page-32-1"></span>verify(*msg: bytes*, *sig: bytes*)

Verifies that the specified digital signature is valid for the specified message.

#### **Parameters**

- $msg$  (bytes) A message to be verified.
- sig (bytes) A digital signature of the message.

**Returns** The byte string of the encoded CWT.

#### **Return type** bytes

#### **Raises**

- NotImplementedError Not implemented.
- ValueError Invalid arguments.
- [VerifyError](#page-30-3) Failed to verify.

**encrypt**( $msg: bytes, nonce: bytes, aad: bytes) \rightarrow bytes$ Encrypts the specified message.

#### **Parameters**

- $msg$  (bytes) A message to be encrypted.
- nonce  $(bytes) A$  nonce for encryption.
- aad (bytes) Additional authenticated data.

**Returns** The byte string of encrypted data.

#### **Return type** bytes

#### **Raises**

- NotImplementedError Not implemented.
- ValueError Invalid arguments.
- [EncodeError](#page-30-1) Failed to encrypt the message.

**decrypt**( $msg: bytes, nonce: bytes, aad: bytes) \rightarrow bytes$ Decrypts the specified message.

#### **Parameters**

- msg (bytes) An encrypted message.
- nonce  $(bytes) A$  nonce for encryption.
- aad (bytes) Additional authenticated data.

**Returns** The byte string of the decrypted data.

#### **Return type** bytes

**Raises**

- NotImplementedError Not implemented.
- ValueError Invalid arguments.
- <span id="page-32-0"></span>• [DecodeError](#page-30-2) – Failed to decrypt the message.

```
class cwt.recipient_interface.RecipientInterface(protected: Optional[Dict[int, Any]] = None,
                                                            unprotected: Optional[Dict[int, Any]] = None,
                                                            ciphertext: bytes = b'', recipients: List[Any] = [],
                                                            key_ops: List[int] = [], key: bytes = b'')
```
Bases: [cwt.cose\\_key\\_interface.COSEKeyInterface](#page-30-0)

The interface class for a COSE Recipient.

\_\_init\_\_(*protected: Optional[Dict[int, Any]] = None*, *unprotected: Optional[Dict[int, Any]] = None*, *ciphertext: bytes = b''*, *recipients: List[Any] = []*, *key\_ops: List[int] = []*, *key: bytes = b''*) Constructor.

#### **Parameters**

- protected (Optional [Dict [int, Any]]) Parameters that are to be cryptographically protected.
- unprotected (Optional [Dict[int, Any]]) Parameters that are not cryptographically protected.
- ciphertext A ciphertext encoded as bytes.
- **recipients** A list of recipient information structures.
- key\_ops A list of operations that the key is to be used for.
- key A body of the key as bytes.

#### property key: bytes

The body of the key as bytes.

#### property protected: Dict[int, Any]

The parameters that are to be cryptographically protected.

#### property unprotected: Dict[int, Any]

The parameters that are not cryptographically protected.

#### property ciphertext: bytes

The ciphertext encoded as bytes

#### property recipients: Optional[List[Any]]

The list of recipient information structures.

#### $to\_list() \rightarrow List[Any]$

Returns the recipient information as a COSE recipient structure.

**Returns** The recipient structure.

#### **Return type** List[Any]

set\_key(*key: bytes*)

Sets a key.

#### **Parameters key** (*bytes*) – The key as bytes.

derive\_key(*material: bytes*, *context: Union[List[Any], Dict[str, Any]]*) → *[cwt.cose\\_key\\_interface.COSEKeyInterface](#page-30-0)*

Derives a key from a key material.

#### **Parameters**

- material  $(bytes) A$  key material.
- context (Union [List [Any], Dict [str, Any]]) Context information structure.

**Returns** A COSE key derived.

#### <span id="page-34-0"></span>**Return type** *[COSEKeyInterface](#page-30-0)*

**Raises**

- NotImplementedError Not implemented.
- ValueError Invalid arguments.
- [EncodeError](#page-30-1) Failed to derive key.

verify\_key(*material: bytes*, *expected\_key: bytes*, *context: Union[List[Any], Dict[str, Any]]*) Verifies a key with a key material and an expected key.

#### **Parameters**

- **material**  $(bytes) A key material$ .
- expected\_key  $(bytes) A$  byte string of the expected key.
- context (Union [List [Any], Dict [str, Any]]) Context information structure.

#### **Raises**

- NotImplementedError Not implemented.
- ValueError Invalid arguments.
- [VerifyError](#page-30-3) Failed to verify the key.

#### wrap\_key(*key\_to\_wrap: bytes*)

Wraps a key and keeps it internally as the ciphertext.

```
Parameters key_to_wrap (bytes) – A key to be wrapped.
```
#### **Raises**

- NotImplementedError Not implemented.
- ValueError Invalid arguments.
- [EncodeError](#page-30-1) Failed to encode(wrap) key.

unwrap\_key(*alg: int*) → *[cwt.cose\\_key\\_interface.COSEKeyInterface](#page-30-0)* Unwraps the key stored as the ciphertext.

**Parameters alg** (int) – The algorithm of the wrapped key.

**Returns** An unwrapped key.

**Return type** *[COSEKeyInterface](#page-30-0)*

**Raises**

- NotImplementedError Not implemented.
- ValueError Invalid arguments.
- [DecodeError](#page-30-2) Failed to decode(unwrap) the key.

## <span id="page-35-0"></span>**1.5 Supported CWT Claims**

[IANA Registry for CWT Claims](https://www.iana.org/assignments/cwt/cwt.xhtml) lists all of registered CWT claims. This section shows the claims which this library currently supports. In particular, class CWT can validate the type of the claims and Claims.from\_json can convert the following Names(str) into Values(int).

## **1.5.1 CBOR Web Token (CWT) Claims**

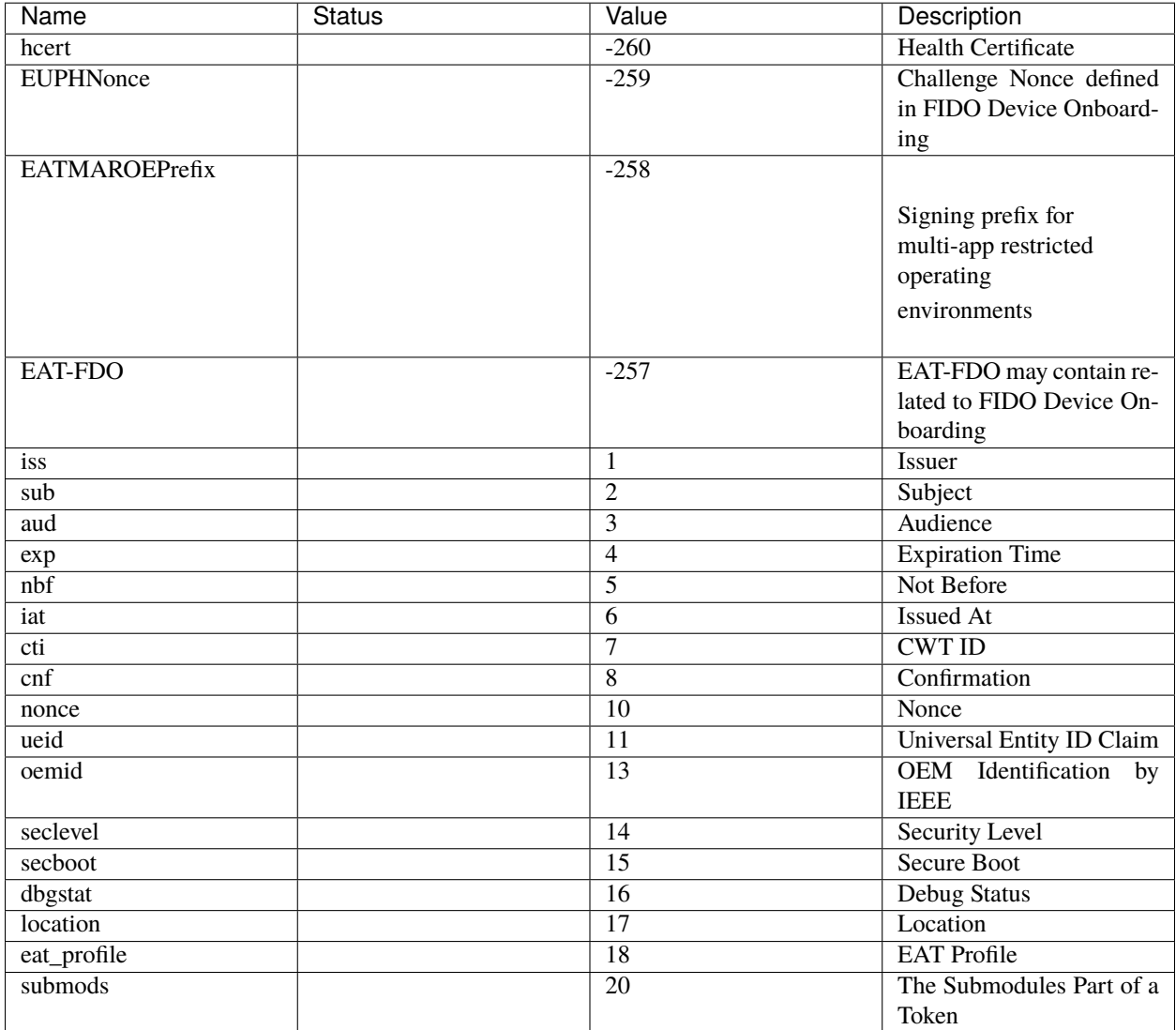

### **1.5.2 CWT Confirmation Methods**

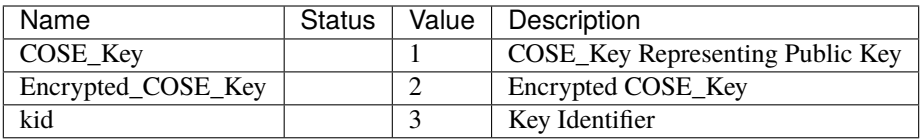

## <span id="page-36-0"></span>**1.6 Supported COSE Algorithms**

[IANA Registry for COSE](https://www.iana.org/assignments/cose/cose.xhtml) lists many cryptographic algorithms for MAC, signing, and encryption. This section shows the algorithms which this library currently supports.

- : Supported.
- : No plan to support.

### **1.6.1 COSE Key Types**

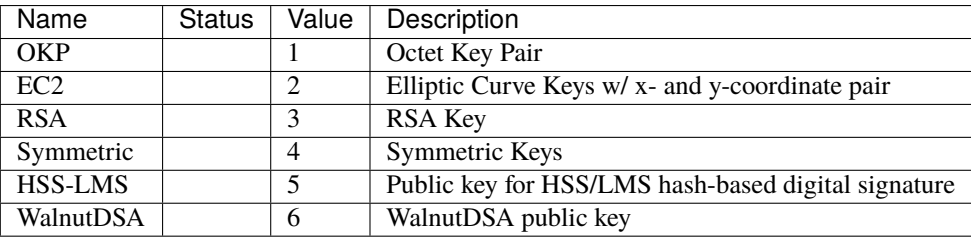

### **1.6.2 COSE Algorithms**

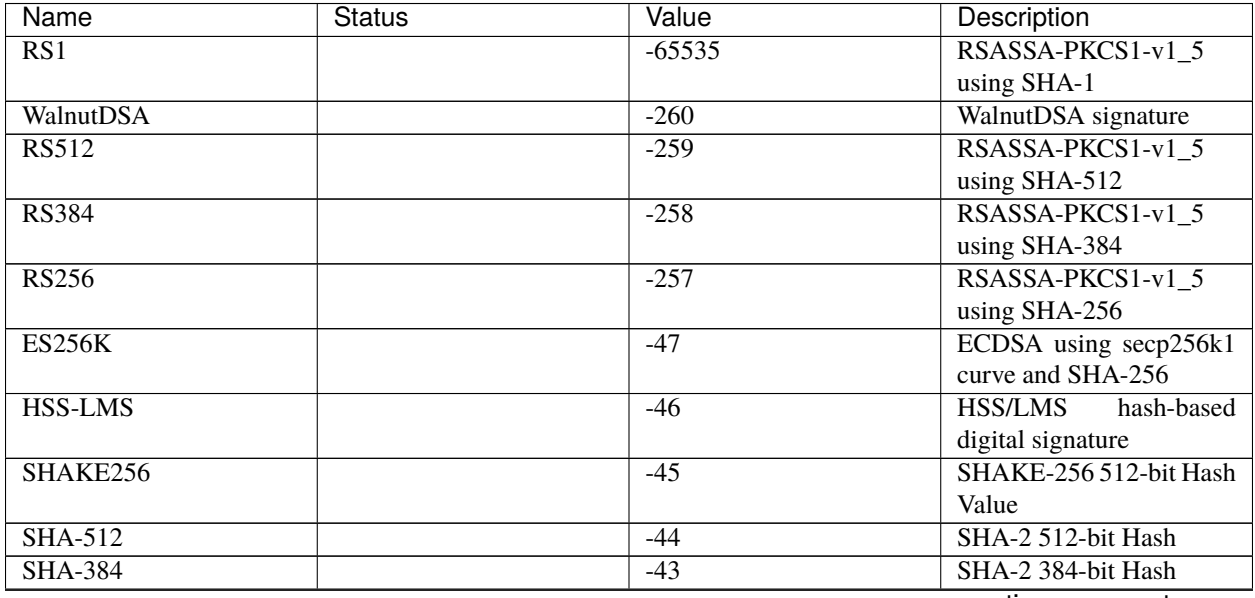

| <b>Name</b>         | <b>Status</b> | Value | Description              |
|---------------------|---------------|-------|--------------------------|
| RSAES-OAEP w/ SHA-  |               | $-42$ | RSAES-OAEP w/ SHA-       |
| 512                 |               |       | 512                      |
| RSAES-OAEP w/ SHA-  |               | $-41$ | RSAES-OAEP w/ SHA-       |
| 256                 |               |       | 256                      |
|                     |               | $-40$ | RSAES-OAEP w/ SHA-1      |
| <b>RSAES-OAEP</b>   |               |       |                          |
| w/ RFC 8017 default |               |       |                          |
| parameters          |               |       |                          |
|                     |               |       |                          |
| <b>PS512</b>        |               | $-39$ | RSASSA-PSS W/ SHA-       |
|                     |               |       | 512                      |
| <b>PS384</b>        |               | $-38$ | RSASSA-PSS W/ SHA-       |
|                     |               |       | 384                      |
| <b>PS256</b>        |               | $-37$ | RSASSA-PSS w/ SHA-       |
|                     |               |       | 256                      |
| <b>ES512</b>        |               | $-36$ | ECDSA w/SHA-512          |
| <b>ES384</b>        |               | $-35$ | ECDSA w/ SHA-384         |
| $ECDH-SS + A256KW$  |               | $-34$ |                          |
|                     |               |       | <b>ECDH SS w/ Concat</b> |
|                     |               |       | KDF and AES Key Wrap     |
|                     |               |       | w/256-bit                |
|                     |               |       | key                      |
|                     |               |       |                          |
| $ECDH-SS + A192KW$  |               | $-33$ |                          |
|                     |               |       | ECDH SS w/ Concat        |
|                     |               |       | KDF and AES Key Wrap     |
|                     |               |       | w/ 192-bit               |
|                     |               |       | key                      |
|                     |               |       |                          |
| $ECDH-SS + A128KW$  |               | $-32$ |                          |
|                     |               |       | <b>ECDH SS w/ Concat</b> |
|                     |               |       | KDF and AES Key Wrap     |
|                     |               |       | w/ 128-bit               |
|                     |               |       | key                      |
|                     |               |       |                          |
| $ECDH-ES + A256KW$  |               | $-31$ |                          |
|                     |               |       | <b>ECDH ES w/ Concat</b> |
|                     |               |       | KDF and AES Key Wrap     |
|                     |               |       | w/256-bit                |
|                     |               |       | key                      |
|                     |               |       |                          |
| $ECDH-ES + A192KW$  |               | $-30$ |                          |
|                     |               |       | <b>ECDH ES w/ Concat</b> |
|                     |               |       | KDF and AES Key Wrap     |
|                     |               |       | w/ 192-bit               |
|                     |               |       | key                      |
|                     |               |       |                          |

Table 1 – continued from previous page

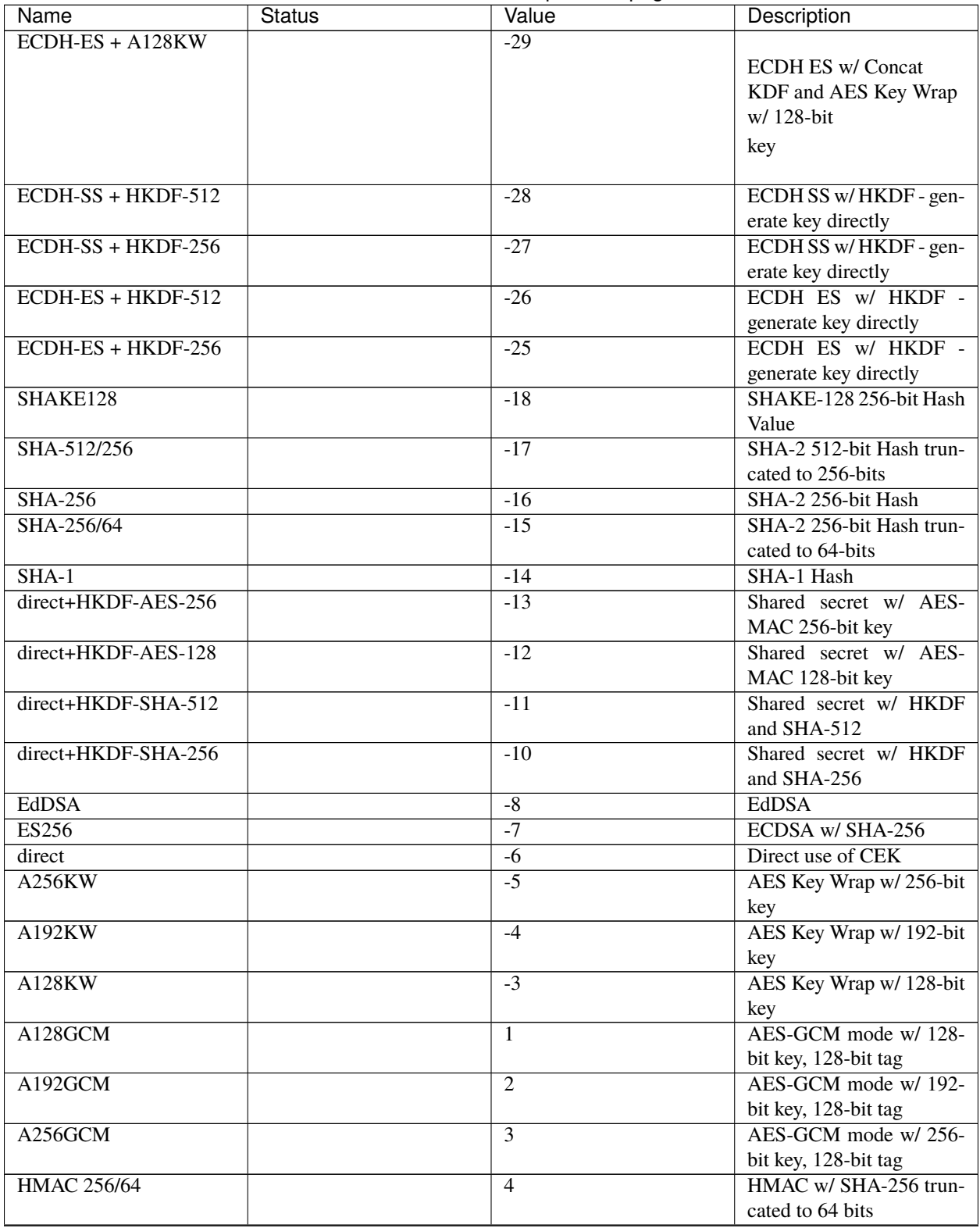

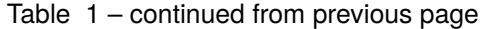

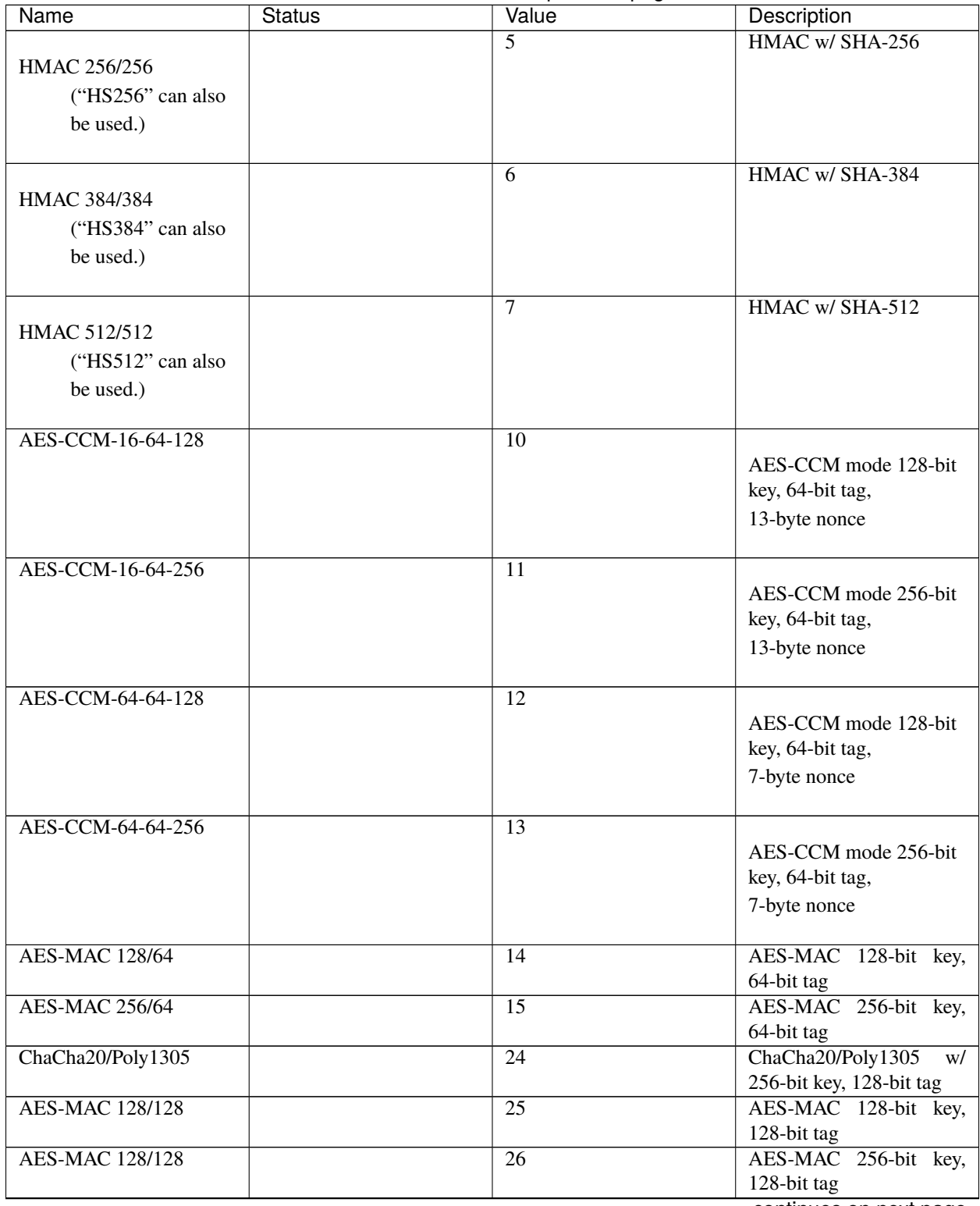

#### Table 1 – continued from previous page

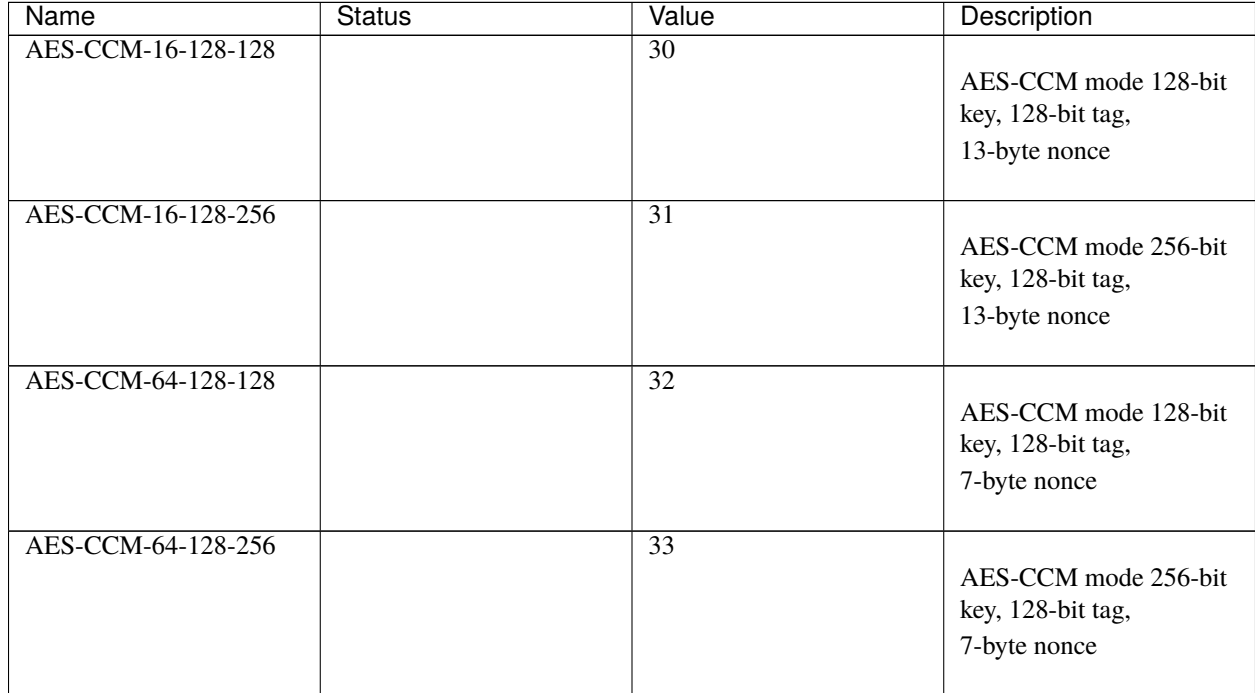

Table 1 – continued from previous page

### **1.6.3 COSE Elliptic Curves**

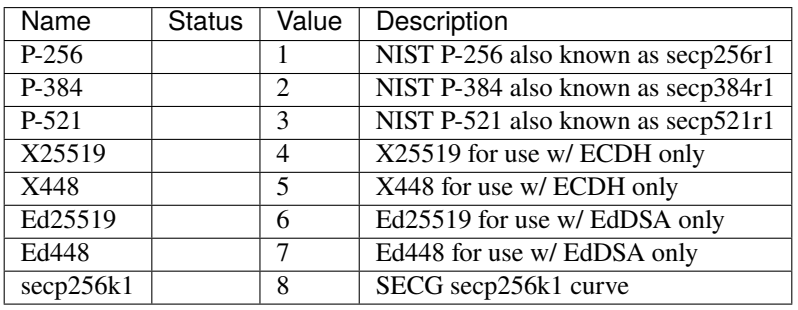

## <span id="page-40-0"></span>**1.7 Referenced Specifications**

This library is (partially) compliant with following specifications:

- [RFC8152: CBOR Object Signing and Encryption \(COSE\)](https://tools.ietf.org/html/rfc8152)
- [RFC8230: Using RSA Algorithms with COSE Messages](https://tools.ietf.org/html/rfc8230)
- [RFC8392: CBOR Web Token \(CWT\)](https://tools.ietf.org/html/rfc8392)
- [RFC8747: Proof-of-Possession Key Semantics for CBOR Web Tokens \(CWTs\)](https://tools.ietf.org/html/rfc8747)
- [RFC8812: COSE and JOSE Registrations for Web Authentication \(WebAuthn\) Algorithms](https://tools.ietf.org/html/rfc8812)

## <span id="page-41-0"></span>**1.8 Changes**

### **1.8.1 Unreleased**

### **1.8.2 Version 0.8.1**

Released 2021-05-31

- Add JSON support for COSE. [#109](https://github.com/dajiaji/python-cwt/pull/109)
- Devite a COSE options parameter into independent parameters. [#109](https://github.com/dajiaji/python-cwt/pull/109)
- Refine COSE default mode. [#108](https://github.com/dajiaji/python-cwt/pull/108)
- Refine the order of parameters for CWT functions. [#107](https://github.com/dajiaji/python-cwt/pull/107)
- Fix example in docstring. [#107](https://github.com/dajiaji/python-cwt/pull/107)
- Make interface docstring public. [#106](https://github.com/dajiaji/python-cwt/pull/106)

### **1.8.3 Version 0.8.0**

Released 2021-05-30

- Refine EncryptedCOSEKey interface. [#104](https://github.com/dajiaji/python-cwt/pull/104)
- Merge RecipientsBuilder into Recipients. [#103](https://github.com/dajiaji/python-cwt/pull/103)
- Rename Key to COSEKeyInterface. [#102](https://github.com/dajiaji/python-cwt/pull/102)
- Rename RecipientBuilder to Recipient. [#101](https://github.com/dajiaji/python-cwt/pull/101)
- Make Key private. [#100](https://github.com/dajiaji/python-cwt/pull/100)
- Merge ClaimsBuilder into Claims. [#98](https://github.com/dajiaji/python-cwt/pull/98)
- Rename KeyBuilder to COSEKey. [#97](https://github.com/dajiaji/python-cwt/pull/97)
- Rename COSEKey to Key. [#97](https://github.com/dajiaji/python-cwt/pull/97)
- Add support for external AAD. [#94](https://github.com/dajiaji/python-cwt/pull/94)
- Make unwrap\_key return COSEKey. [#93](https://github.com/dajiaji/python-cwt/pull/93)
- Fix default HMAC key size. [#91](https://github.com/dajiaji/python-cwt/pull/91)
- Add support for AES key wrap. [#89](https://github.com/dajiaji/python-cwt/pull/89)
- Add support for direct+HKDF-SHA256 and SHA512. [#87](https://github.com/dajiaji/python-cwt/pull/87)

### **1.8.4 Version 0.7.1**

Released 2021-05-11

- Add alg validation and fix related bug. [#77](https://github.com/dajiaji/python-cwt/pull/77)
- Update protected/unprotected default value from {} to None. [#76](https://github.com/dajiaji/python-cwt/pull/76)

### **1.8.5 Version 0.7.0**

Released 2021-05-09

- Add support for bytes-formatted protected header. [#73](https://github.com/dajiaji/python-cwt/pull/73)
- Derive alg from kty and crv on from\_jwk. [#73](https://github.com/dajiaji/python-cwt/pull/73)
- Add alg\_auto\_inclusion. [#73](https://github.com/dajiaji/python-cwt/pull/73)
- Move nonce generation from CWT to COSE. [#73](https://github.com/dajiaji/python-cwt/pull/73)
- Re-order arguments of COSE API. [#73](https://github.com/dajiaji/python-cwt/pull/73)
- Add support for COSE algorithm names for KeyBuilder.from\_jwk. [#72](https://github.com/dajiaji/python-cwt/pull/72)
- Add tests based on COSE WG examples. [#72](https://github.com/dajiaji/python-cwt/pull/72)
- Move parameter auto-gen function from CWT to COSE. [#72](https://github.com/dajiaji/python-cwt/pull/72)
- Refine COSE API to make the type of payload parameter be bytes only. [#71](https://github.com/dajiaji/python-cwt/pull/71)
- Simplify samples on docs. [#69](https://github.com/dajiaji/python-cwt/pull/69)

### **1.8.6 Version 0.6.1**

Released 2021-05-08

- Add test for error handling of encoding/decoding. [#67](https://github.com/dajiaji/python-cwt/pull/67)
- Fix low level error message. [#67](https://github.com/dajiaji/python-cwt/pull/67)
- Add support for multiple aud. [#65](https://github.com/dajiaji/python-cwt/pull/65)
- Relax the condition of the acceptable private claim value. [#64](https://github.com/dajiaji/python-cwt/pull/64)
- Fix doc version. [#63](https://github.com/dajiaji/python-cwt/pull/63)

### **1.8.7 Version 0.6.0**

Released 2021-05-04

- Make decode accept multiple keys. [#61](https://github.com/dajiaji/python-cwt/pull/61)
- Add set\_private\_claim\_names to ClaimsBuilder and CWT. [#60](https://github.com/dajiaji/python-cwt/pull/60)
- Add sample of CWT with user-defined claims to docs. [#60](https://github.com/dajiaji/python-cwt/pull/60)

### **1.8.8 Version 0.5.0**

Released 2021-05-04

- Make ClaimsBuilder return Claims. [#56](https://github.com/dajiaji/python-cwt/pull/56)
- Add support for JWK keyword of alg and key\_ops. [#55](https://github.com/dajiaji/python-cwt/pull/55)
- Add from\_jwk. [#53](https://github.com/dajiaji/python-cwt/pull/53)
- Add support for PoP key (cnf claim). [#50](https://github.com/dajiaji/python-cwt/pull/50)
- Add to\_dict to COSEKey. [#50](https://github.com/dajiaji/python-cwt/pull/50)
- Add crv property to COSEKey. [#50](https://github.com/dajiaji/python-cwt/pull/50)
- Add key property to COSEKey. [#50](https://github.com/dajiaji/python-cwt/pull/50)
- Add support for RSASSA-PSS. [#49](https://github.com/dajiaji/python-cwt/pull/49)
- Add support for RSASSA-PKCS1-v1\_5. [#48](https://github.com/dajiaji/python-cwt/pull/48)

### **1.8.9 Version 0.4.0**

Released 2021-04-30

- Add CWT.encode. [#46](https://github.com/dajiaji/python-cwt/pull/46)
- Fix bug on KeyBuilder.from\_dict. [#45](https://github.com/dajiaji/python-cwt/pull/45)
- Add support for key\_ops. [#44](https://github.com/dajiaji/python-cwt/pull/44)
- Add support for ChaCha20/Poly1305. [#43](https://github.com/dajiaji/python-cwt/pull/43)
- Make nonce optional for CWT.encode\_and\_encrypt. [#42](https://github.com/dajiaji/python-cwt/pull/42)
- Add support for AES-GCM (A128GCM, A192GCM and A256GCM). [#41](https://github.com/dajiaji/python-cwt/pull/41)
- Make key optional for KeyBuilder.from\_symmetric\_key. [#41](https://github.com/dajiaji/python-cwt/pull/41)

### **1.8.10 Version 0.3.0**

Released 2021-04-29

- Add docstring to COSE, KeyBuilder and more. [#39](https://github.com/dajiaji/python-cwt/pull/39)
- Add support for COSE\_Encrypt structure. [#36](https://github.com/dajiaji/python-cwt/pull/36)
- Add support for COSE\_Signature structure. [#35](https://github.com/dajiaji/python-cwt/pull/35)
- Change protected\_header type from bytes to dict. [#34](https://github.com/dajiaji/python-cwt/pull/34)
- Add support for COSE\_Mac structure. [#32](https://github.com/dajiaji/python-cwt/pull/32)
- Add test for CWT. [#29](https://github.com/dajiaji/python-cwt/pull/29)

### **1.8.11 Version 0.2.3**

Released 2021-04-23

- Add test for cose\_key and fix bugs. [#21](https://github.com/dajiaji/python-cwt/pull/21)
- Add support for exp, nbf and iat. [#18](https://github.com/dajiaji/python-cwt/pull/18)

### **1.8.12 Version 0.2.2**

Released 2021-04-19

- Add support for Ed448, ES384 and ES512. [#13](https://github.com/dajiaji/python-cwt/pull/13)
- Add support for EncodeError and DecodeError. [#13](https://github.com/dajiaji/python-cwt/pull/11)
- Add test for supported algorithms. [#13](https://github.com/dajiaji/python-cwt/pull/13)
- Update supported algorithms and claims on docs. [#13](https://github.com/dajiaji/python-cwt/pull/13)

### **1.8.13 Version 0.2.1**

Released 2021-04-18

- Add VerifyError. [#11](https://github.com/dajiaji/python-cwt/pull/11)
- Fix HMAC alg names. [#11](https://github.com/dajiaji/python-cwt/pull/11)
- Make COSEKey public. [#11](https://github.com/dajiaji/python-cwt/pull/11)
- Add tests for HMAC. [#11](https://github.com/dajiaji/python-cwt/pull/11)

### **1.8.14 Version 0.2.0**

Released 2021-04-18

- Add docs for CWT. [#9](https://github.com/dajiaji/python-cwt/pull/9)
- Raname exceptions. [#9](https://github.com/dajiaji/python-cwt/pull/9)

### **1.8.15 Version 0.1.1**

Released 2021-04-18

• Fix description of installation.

### **1.8.16 Version 0.1.0**

Released 2021-04-18

• First public preview release.

## **PYTHON MODULE INDEX**

<span id="page-46-0"></span>c

cwt, [16](#page-19-0) cwt.cose\_key\_interface, [27](#page-30-0) cwt.recipient\_interface, [29](#page-32-0)

## **INDEX**

### <span id="page-48-0"></span>Symbols

- \_\_init\_\_() (*cwt.COSE method*), [21](#page-24-1) \_\_init\_\_() (*cwt.CWT method*), [18](#page-21-4)
- \_\_init\_\_() (*cwt.cose\_key\_interface.COSEKeyInterface method*), [28](#page-31-0)
- \_\_init\_\_() (*cwt.recipient\_interface.RecipientInterface method*), [30](#page-33-0)

## A

alg (*cwt.cose\_key\_interface.COSEKeyInterface property*), [28](#page-31-0)

aud (*cwt.Claims property*), [26](#page-29-0)

## B

base\_iv (*cwt.cose\_key\_interface.COSEKeyInterface property*), [28](#page-31-0)

## C

CBOR\_TAG (*cwt.CWT attribute*), [18](#page-21-4) ciphertext (*cwt.recipient\_interface.RecipientInterface property*), [30](#page-33-0) Claims (*class in cwt*), [25](#page-28-1) cnf (*cwt.Claims property*), [26](#page-29-0) COSE (*class in cwt*), [21](#page-24-1) COSEKey (*class in cwt*), [23](#page-26-0) COSEKeyInterface (*class in cwt.cose\_key\_interface*), [27](#page-30-5) cti (*cwt.Claims property*), [26](#page-29-0) cwt module, [16](#page-19-2) CWT (*class in cwt*), [18](#page-21-4) cwt.cose\_key\_interface module, [27](#page-30-5) cwt.recipient\_interface module, [29](#page-32-1) CWTError, [27](#page-30-5)

## D

decode() (*cwt.COSE method*), [23](#page-26-0) decode() (*cwt.CWT method*), [20](#page-23-1) decode() (*in module cwt*), [17](#page-20-0)

DecodeError, [27](#page-30-5) decrypt() (*cwt.cose\_key\_interface.COSEKeyInterface method*), [29](#page-32-1) derive\_key() (*cwt.recipient\_interface.RecipientInterface method*), [30](#page-33-0)

## E

encode() (*cwt.CWT method*), [18](#page-21-4) encode() (*in module cwt*), [16](#page-19-2) encode\_and\_encrypt() (*cwt.COSE method*), [22](#page-25-0) encode\_and\_encrypt() (*cwt.CWT method*), [20](#page-23-1) encode\_and\_encrypt() (*in module cwt*), [17](#page-20-0) encode\_and\_mac() (*cwt.COSE method*), [21](#page-24-1) encode\_and\_mac() (*cwt.CWT method*), [19](#page-22-2) encode\_and\_mac() (*in module cwt*), [16](#page-19-2) encode\_and\_sign() (*cwt.COSE method*), [22](#page-25-0) encode\_and\_sign() (*cwt.CWT method*), [19](#page-22-2) encode\_and\_sign() (*in module cwt*), [17](#page-20-0) EncodeError, [27](#page-30-5) encrypt() (*cwt.cose\_key\_interface.COSEKeyInterface method*), [29](#page-32-1) EncryptedCOSEKey (*class in cwt*), [25](#page-28-1) exp (*cwt.Claims property*), [26](#page-29-0) expires\_in (*cwt.CWT property*), [18](#page-21-4)

### F

from\_bytes() (*cwt.COSEKey class method*), [24](#page-27-0) from\_cose\_key() (*cwt.EncryptedCOSEKey static method*), [25](#page-28-1) from\_dict() (*cwt.Claims class method*), [25](#page-28-1) from\_dict() (*cwt.COSEKey static method*), [23](#page-26-0) from\_dict() (*cwt.Recipient class method*), [27](#page-30-5) from\_json() (*cwt.Claims class method*), [26](#page-29-0) from\_json() (*cwt.Recipient class method*), [27](#page-30-5) from\_jwk() (*cwt.COSEKey class method*), [24](#page-27-0) from\_pem() (*cwt.COSEKey class method*), [24](#page-27-0) from\_symmetric\_key() (*cwt.COSEKey class method*), [23](#page-26-0)

## G

generate\_nonce() (*cwt.cose\_key\_interface.COSEKeyInterface method*), [28](#page-31-0)

get() (*cwt.Claims method*), [26](#page-29-0)

### I

iat (*cwt.Claims property*), [26](#page-29-0) iss (*cwt.Claims property*), [26](#page-29-0)

## K

key (*cwt.cose\_key\_interface.COSEKeyInterface property*), [28](#page-31-0) key (*cwt.recipient\_interface.RecipientInterface prop-*

*erty*), [30](#page-33-0) key\_ops (*cwt.cose\_key\_interface.COSEKeyInterface property*), [28](#page-31-0)

kid (*cwt.cose\_key\_interface.COSEKeyInterface property*), [28](#page-31-0)

kty (*cwt.cose\_key\_interface.COSEKeyInterface property*), [28](#page-31-0)

## L

leeway (*cwt.CWT property*), [18](#page-21-4)

## M

module cwt, [16](#page-19-2) cwt.cose\_key\_interface, [27](#page-30-5) cwt.recipient\_interface, [29](#page-32-1)

## N

nbf (*cwt.Claims property*), [26](#page-29-0)

## P

protected (*cwt.recipient\_interface.RecipientInterface property*), [30](#page-33-0)

## R

Recipient (*class in cwt*), [27](#page-30-5) RecipientInterface (*class in cwt.recipient\_interface*), [29](#page-32-1) recipients (*cwt.recipient\_interface.RecipientInterface property*), [30](#page-33-0)

## S

set\_key() (*cwt.recipient\_interface.RecipientInterface method*), [30](#page-33-0) set\_private\_claim\_names() (*cwt.CWT method*), [21](#page-24-1) set\_private\_claim\_names() (*in module cwt*), [18](#page-21-4) sign() (*cwt.cose\_key\_interface.COSEKeyInterface method*), [28](#page-31-0) sub (*cwt.Claims property*), [26](#page-29-0)

## T

to\_cose\_key() (*cwt.EncryptedCOSEKey static method*), [25](#page-28-1)

to\_dict() (*cwt.Claims method*), [27](#page-30-5)

to\_dict() (*cwt.cose\_key\_interface.COSEKeyInterface method*), [28](#page-31-0)

to\_list() (*cwt.recipient\_interface.RecipientInterface method*), [30](#page-33-0)

## U

unprotected (*cwt.recipient\_interface.RecipientInterface property*), [30](#page-33-0)

unwrap\_key() (*cwt.recipient\_interface.RecipientInterface method*), [31](#page-34-0)

### $\overline{V}$

validate() (*cwt.Claims class method*), [26](#page-29-0) verify() (*cwt.cose\_key\_interface.COSEKeyInterface method*), [28](#page-31-0) verify\_key() (*cwt.recipient\_interface.RecipientInterface method*), [31](#page-34-0) VerifyError, [27](#page-30-5)

### W

wrap\_key() (*cwt.recipient\_interface.RecipientInterface method*), [31](#page-34-0)